## Création de compte OCTAVE

## <https://octave2.developpement-durable.gouv.fr/home>

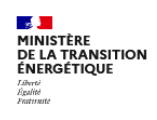

Octave2 Homologation des véhicules

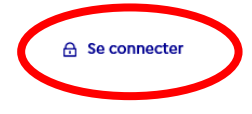

Accueil

## A quoi sert Octave2 ?

Octave2 permet la saisie en ligne de demandes :

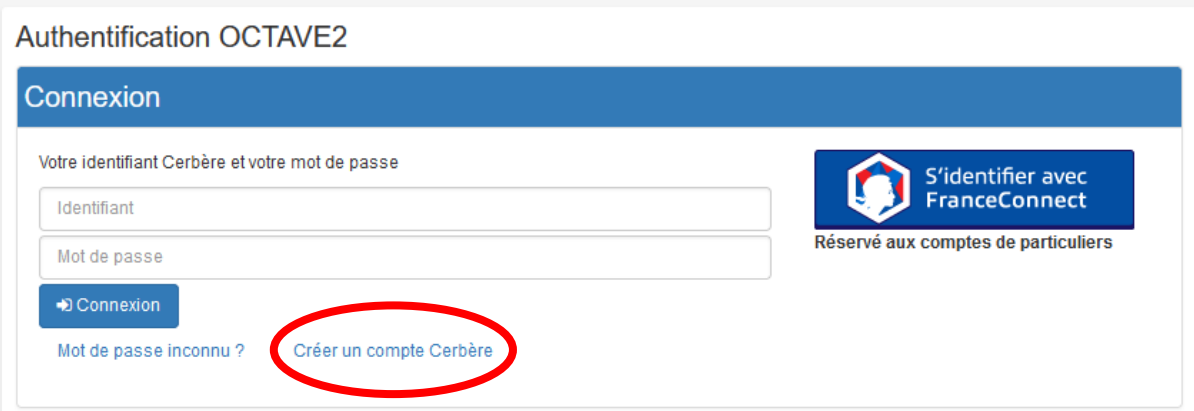

## Création de compte - Etape 1/5

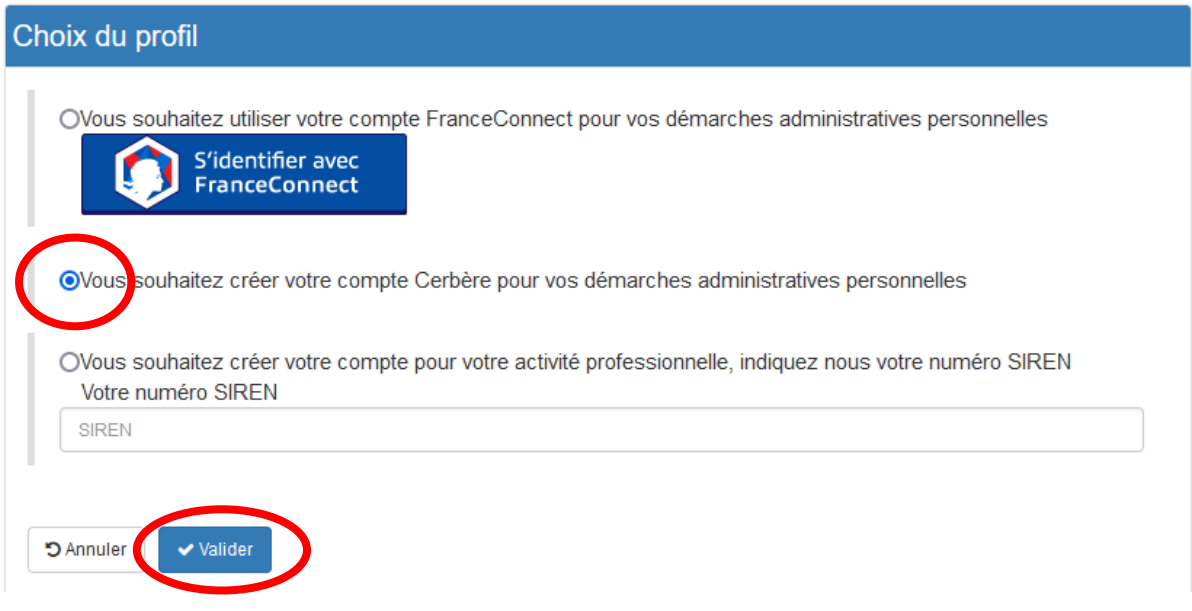

**Puis suivre les instructions en utilisant l'adresse mail transmise lors des précédentes demandes.**